**Вопрос:** Я сделал интересную аудиозапись с эфира. Можно ли ее разместить в аудиоархиве сайта?

**Ответ:** Записи в формате mp3 могут быть размещены в аудиоархиве на нашем сайте. Используйте для этого описанные ниже инструкции.

В "Меню пользователя" перейдите по ссылке "Прислать запись":

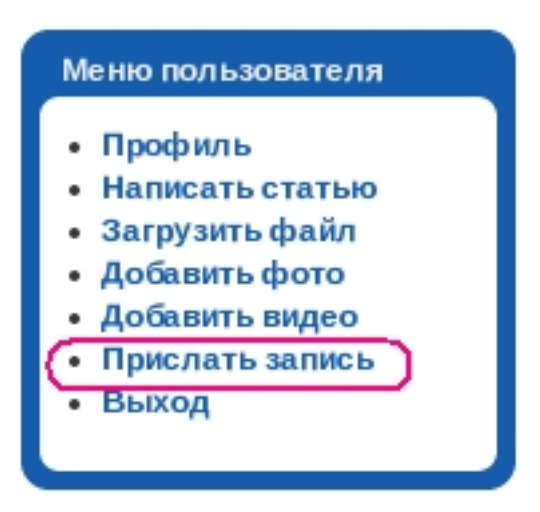

В открывшейся форме нужно заполнить все поля. Пример показан на рисунке ниже:

## **Как добавить аудиозапись?**

Автор: admin 12.03.2012 18:02 - Обновлено 14.03.2012 16:35

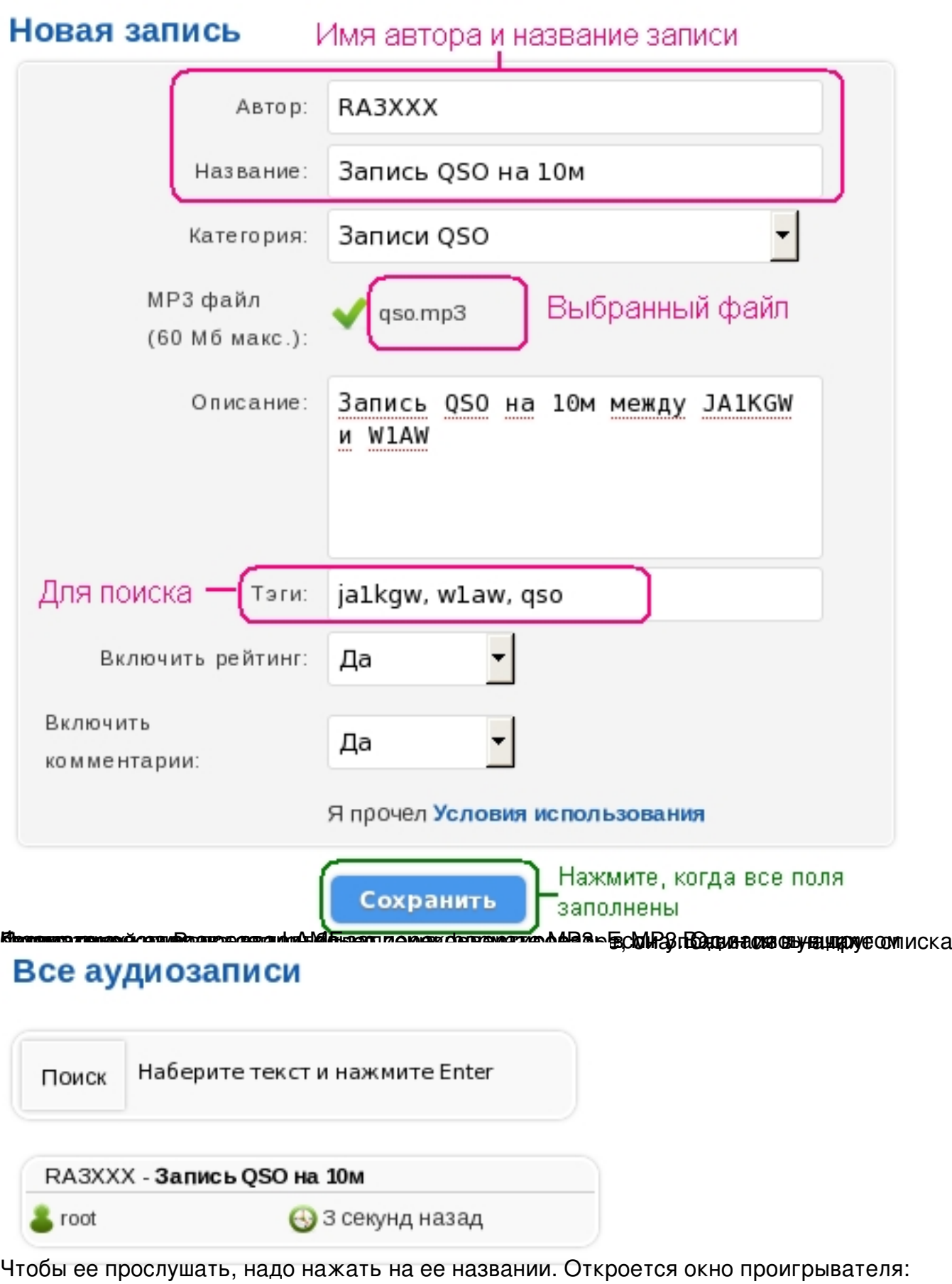

## RA3XXX - Запись QSO на 10м

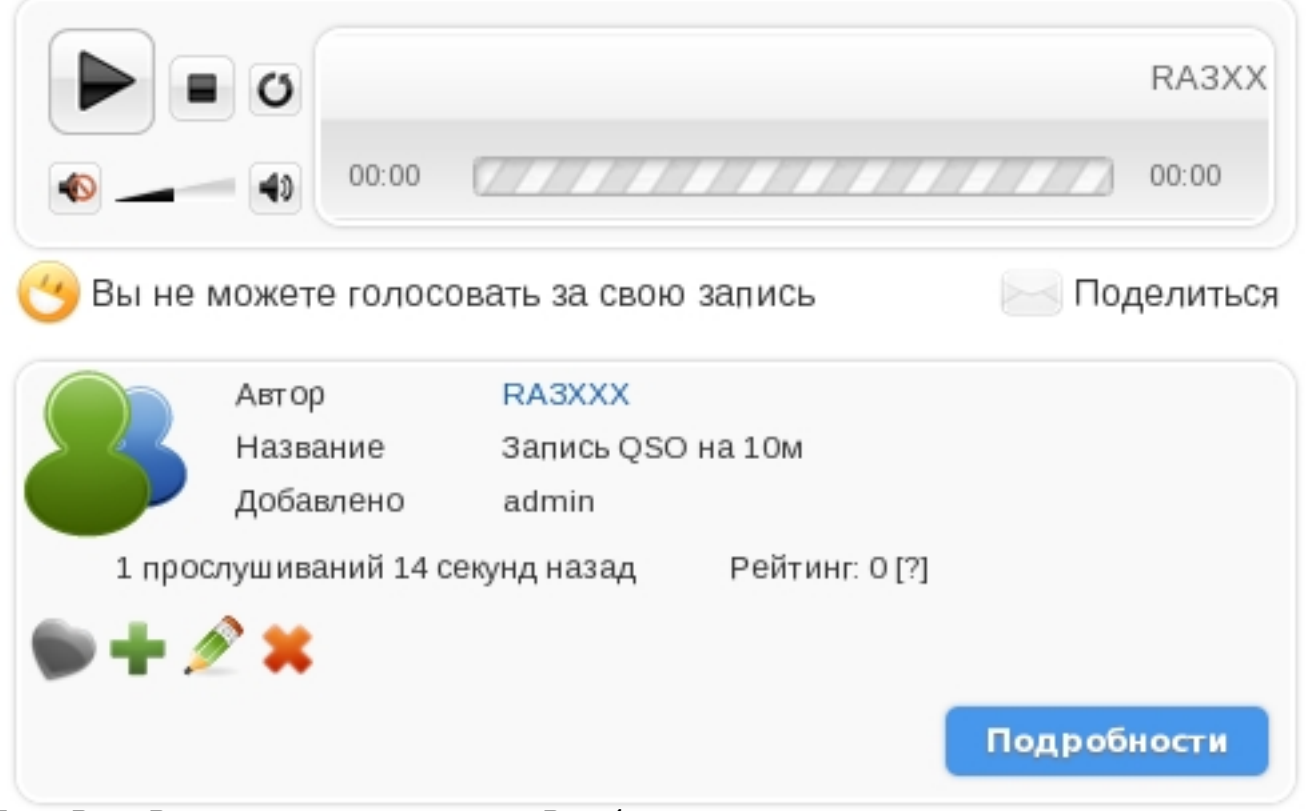

**Еделинавныя авотор озналё записи, продеряватсе уддум и доступаны ранения не** новактирования и